Alexander Bokovoy <abokovoy@redhat.com>

## **Table of Contents**

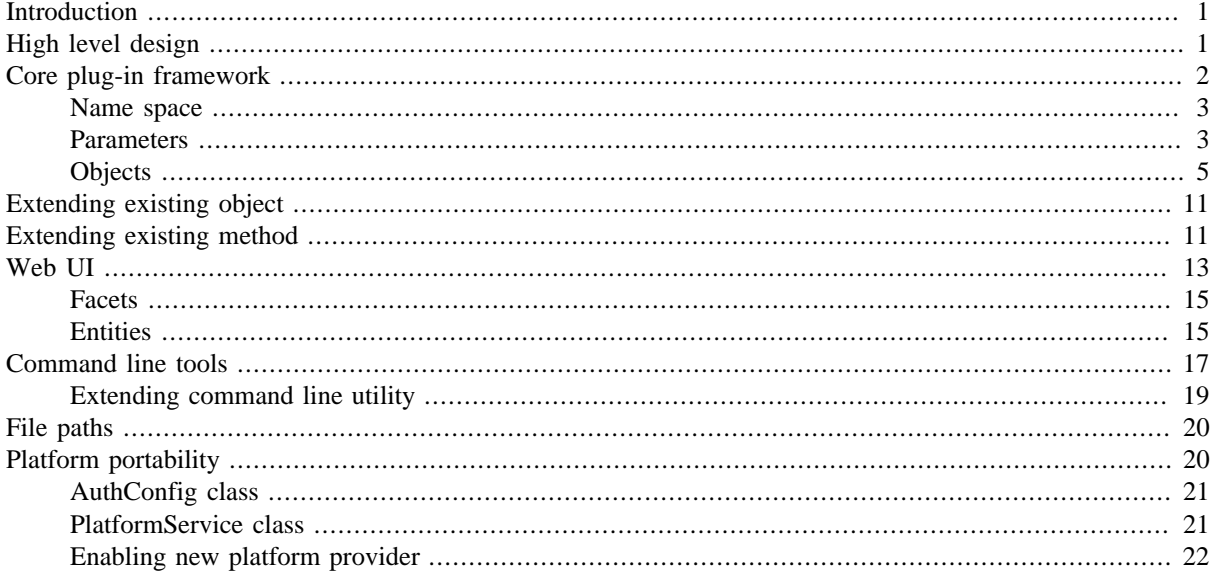

## <span id="page-0-0"></span>**Introduction**

FreeIPA is an integrated security information management solution. There is a common framework written in Python to command LDAP server provided by a 389-ds project, certificate services of a Dogtag project, and a MIT Kerberos server, as well as configuring various other services typically used to maintain integrity of an enterprise environment, like DNS and time management (NTP). The framework is written in Python, runs at a server side, and provides access via command line tools or web-based user interface.

As core parts of the framework are implemented as pluggable modules, it is possible to extend FreeIPA on multiple levels. This document attempts to present general ideas and ways to make use of most of extensibility points in FreeIPA.

For information management solutions extensibility could mean multiple things. Information objects that are managed could be extended themselves or new objects could be added. New operations on existing objects might become needed or certain aspects of an object should be hidden in a specific environment. All these tasks may require quite different approaches to implement.

Following chapters will cover high-level design of FreeIPA and dive into details of its core framework. Knowledge of Python programming language basics is required. Understanding LDAP concepts is desirable, though it is not required for simple extensions as FreeIPA attempts to provide sufficient mapping of LDAP concepts onto less complex structures and Python objects, lowering a barrier to fine tune FreeIPA for the specific use cases.

# <span id="page-0-1"></span>**High level design**

FreeIPA core is written in Python programming language. The data is stored in LDAP database, and client-server paradigm is used for managing it. A FreeIPA server instance runs its own LDAP database, provided by 389-ds project (formerly Fedora Directory Server). A single instance of LDAP database corresponds to the single FreeIPA domain. Access to all information stored in the database is provided via FreeIPA server core which is run as a simple WSGI application which uses XML-RPC and JSON to exchange requests with its own clients.

Multiple replicas of the FreeIPA instance can be created on different servers, they are managed with the help of replication mechanisms of 389-ds directory server.

As LDAP database is used for data storage, LDAP's Access Control Model is used to provide privilege separation and Kerberos tickets are used to pass-through assertion of authenticity. As Kerberos server is using the same LDAP database instance, use of Kerberos tickets allows to perform operations against the database on the server if a client is capable to forward such tickets via communication channels selected for the operation.

When FreeIPA client connects to FreeIPA server, a Kerberos ticket is forwarded to the server and operations against LDAP database are performed under identity authenticated when the ticket was issued. As LDAP database also uses Kerberos to establish identity of a client, Access Control Information attributes can be used to limit what entries could be accessed and what operations could be performed.

The approach allows to delegate operations from a FreeIPA client to the FreeIPA server and in general gives FreeIPA server ability to interact with any Kerberos-aware service on behalf of the client. It also allows to keep FreeIPA client side implementation relatively light-weight: all it needs to do is to be able to forward Kerberos ticket, process XML-RPC or JSON, and present resulting responses to the user.

Besides run-time core, FreeIPA includes few configuration tools. These tools are split between server and client. Server-side tools are used when an instance of FreeIPA server is set up and configured, while client-side tools are used to configure client systems. While the server tools are used to configure LDAP database, put proper schema definitions in use, create Kerberos domain, Certificate Authority and configure all corresponding services, client side is more limited to configure PAM/NSS modules to work against FreeIPA server, and make sure that appropriate information about the client host is recorded in FreeIPA databases.

# <span id="page-1-0"></span>**Core plug-in framework**

FreeIPA core defines few fundamentals. These are managed objects, their properties, and methods to apply actions to the objects. Methods, in turn, are commands that are associated with a specific object. Additionally, there are commands that do not have directly associated objects and may perform actions over few of those. Objects are stored using data store represented by a back end, and one of most useful back ends is LDAP store back end.

Altogether, set of Object, Property, Method, Command, and Backend instances represent application programming interface, API, of FreeIPA core framework.

In Python programming language object oriented support is implemented using a fairly simple concept that allows to modify instances in place, extending or removing their properties and methods. While this concept is highly useful, in security-oriented frameworks ability to lock down and trace origins of changes is also important. FreeIPA core attempts to implement locking down feature by artificially making instances of foundation classes readonly after their initialization has happened. If an attempt to modify object happens after it was locked down, an exception is thrown. There are many classes following this pattern.

For example, ipalib.frontend.Command class is derived from ipalib.frontend.HasParam class that derives from ipalib.plugable.Plugin class which, in turn, is derived from ipalib.base.ReadOnly class.

As result, every command has typed parameters and can dynamically be added to the framework. At the same time, one cannot modify the properties of the command accidentally once it is instantiated. This protects from modifications and enforces true nature of the commands: they cannot have state that is carried over across multiple calls to the same command unless the state is changing globally the whole environment around.

Environment also holds information about the context of execution. The *context* is important part of the FreeIPA framework as it also defines which methods of the command instance are called in order to perform action. *Context* in itself is defined by the *environment* which gives means to catch and store certain information about execution. As with commands themselves, once instantiated, environment cannot be changed.

By default, for primary FreeIPA use, there are three major contexts defined: server, client, and installer/updates.

*server context* plugins are registered and communicate with clients via XML-RPC and JSON listeners. They validate

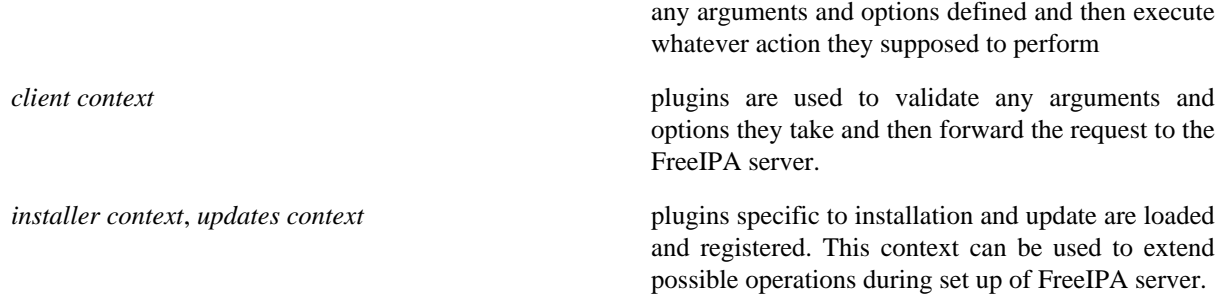

A user may define any context they want. FreeIPA names server context as 'server'. When using the ipa command line tool the context is 'cli'. Server installation tools, in particular, 'ipa-ldap-updater', use special 'updates' context to load specialized plugins useful during update of the installed FreeIPA server.

Because these utilities use the same framework they will do the same validation, set default values, and perform other basic actions in all contexts. This can help to save a round-trip when testing for invalid data. However, for client-server communication, the server is always authoritative and can re-define what the client has sent.

## <span id="page-2-0"></span>**Name space**

FreeIPA has one special type of read-only objects: NameSpace. NameSpace class gives an ordered, immutable mapping object whose values can also be accessed as attributes. A NameSpace instance is constructed from iterable providing its members, which are simply arbitrary objects with name attribute. This attribute must conform to two following rules:

- Its value must be unique among the members of the name space
- Its value must pass the check\_name() function ipalib.base module.

check\_name() function encodes a simple rule of a lower-case Python identifier that neither starts nor ends with an underscore. Actual regular expression that codifies this rule is NAME\_REGEX within ipalib.constants module.

Once name space is created, it locks itself down and becomes read-only. It means that while original objects accessed through the name space might change, the references to them via name space will stay intact. They cannot be removed or changed to point to other objects.

The name spaces are used widely in FreeIPA core framework. As mentioned earlier, API includes set of objects, commands, and methods. Objects include properties that are defined before lock-down. At object's lock-down parameters are placed into a name space and that locks them down so that no parameter specification can change. Command's parameters and options also locked down and cannot change once command instance is instantiated.

## <span id="page-2-1"></span>**Parameters**

Param class is used to define attributes, arguments, or options throughout FreeIPA core framework. The Param base class is not used directly but rather sub-classed to define properties like passwords or specific data types like Str or Int.

Instances of classes inherited from Param base class give uniform access to the properties required to command line interface, Web UI, and internally to FreeIPA code. Following properties are most important:

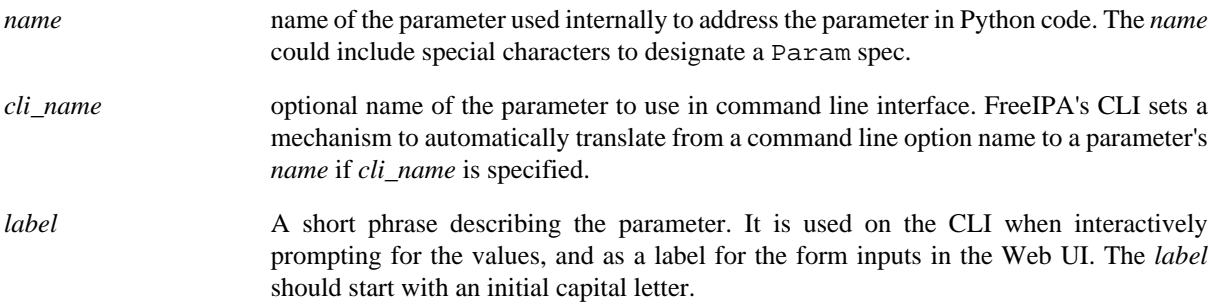

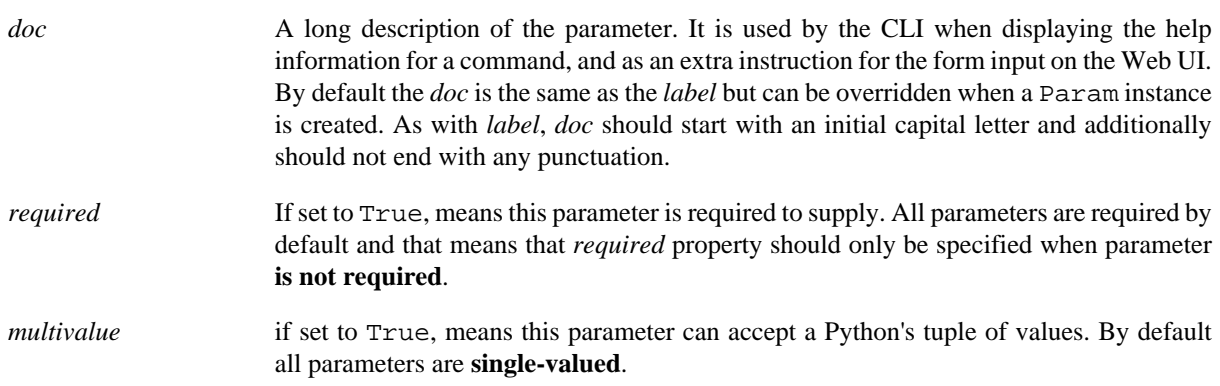

When parameter *name* has any of ?,  $*$ , or + characters, it is treated as parameter spec and is used to specify whether parameter is required, and should it be multivalued. Following syntax is used:

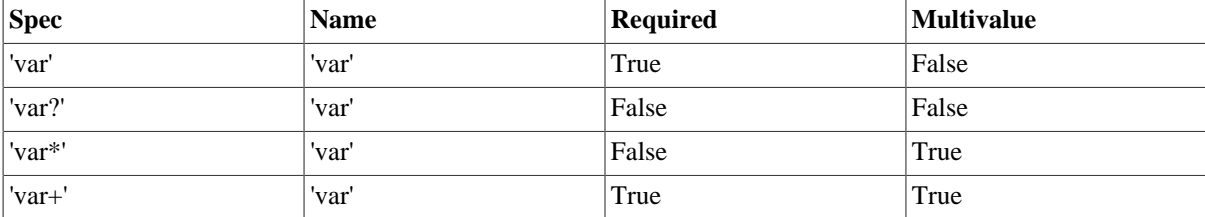

Access to the value stored by the Param class is given through a callable interface:

```
age = Int('age', label='Age', default=100)
print age(10)
```
Following parameter classes are defined and used throughout FreeIPA framework:

- *Bool* boolean parameters that are stored in Python's bool type, therefore, they return either True or False value. However, they accept 1, True (Python boolean), or Unicode strings '1', 'true' and 'TRUE' as truth value, and 0, False (Python boolean), or Unicode strings '0', 'false', and 'FALSE' as false.
- *Flag* boolean parameters which always have default value. Property *default* can be used to set the value. Defaults to False:

```
verbose = Flag('verbose', default=True)
```
*Int* integer parameters that are stored in Python's int type. Two additional properties can be specified when constructing Int parameter:

- *minvalue* minimal value that this parameter accepts, defaults to MININT
- *maxvalue* maximum value this parameter can accept, defaults to MAXINT
- *Float* floating point parameters that are stored in Python's float type. Float has the same two additional properties as Int. Unlike Int, there are no default values for the minimal and maximum boundaries.

*Bytes* a parameter to represent binary data.

*Str* parameter representing a Unicode text. Both *Bytes* and *Str* parameters accept following additional properties:

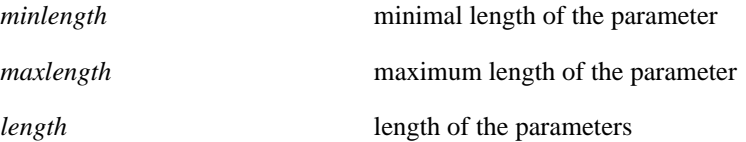

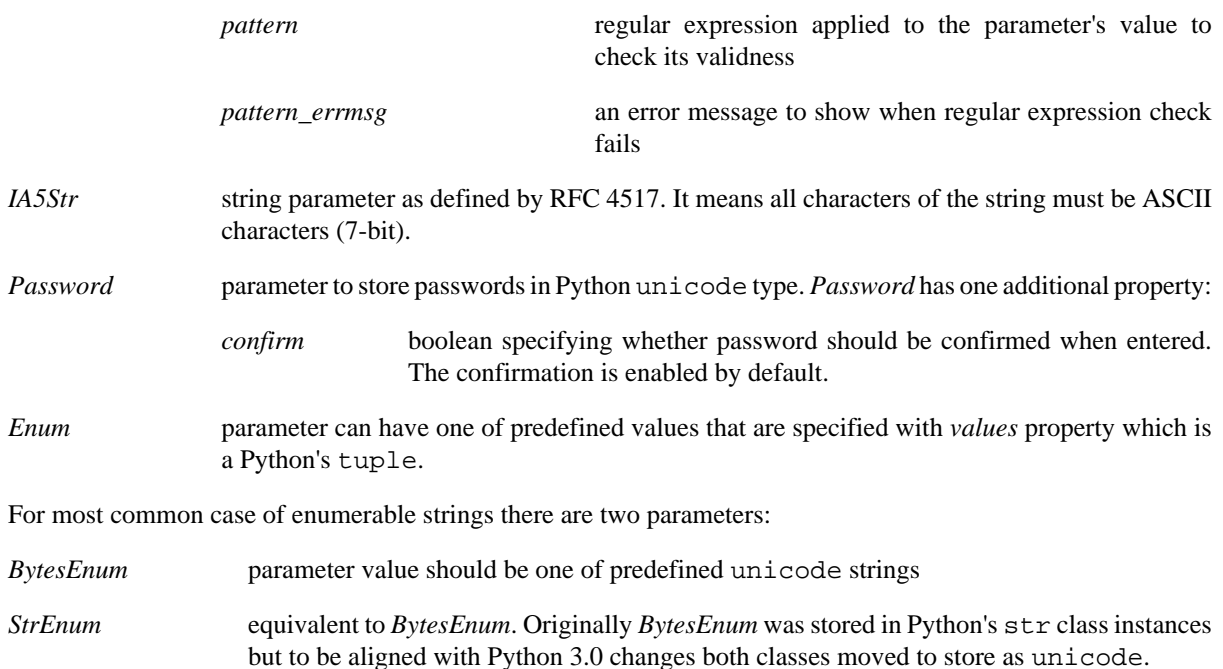

When more than one value should be accepted, there is *List* parameter that allows to provide list of strings separated by a separator, default to ','. Also, the *List* parameter skips spaces before the next item in the list unless property *skipspace* is set to False:

```
names = List('names', separator=',', skipspace=True)
names_list = names(u'John Doe, John Lee, Brad Moe')
# names_list is (u'John Doe', u'John Lee', u'Brad Moe')
names = List('names', separator=',', skipspace=False)
names_list = names(u'John Doe, John Lee, Brad Moe')
# names_list is (u'John Doe', u' John Lee', u' Brad Moe')
```
## <span id="page-4-0"></span>**Objects**

The data manipulated by FreeIPA is represented by an Object class instances. Instance of an Object class is a collection of properties, accepted parameters, action methods, and a reference to where this object's data is preserved. Each object also has a reference to a property that represents a primary key for retrieving the object.

In addition to properties and parameters, Object class instances hold their labels to use in user interfaces. In practice, there are few differences in how labels are presented depending on whether it is command line interface or a Web UI, but they can be ignored at this point.

To be useful, all Object sub-classes need to override takes\_param property. This is where most of flexibility of FreeIPA comes from.

### **takes\_param attribute**

Properties of every object derived from Object class can be specified manually but FreeIPA gives a handy mechanism to perform descriptive specification. Each Object class has Object.takes\_param attribute which defines a specification of all parameters this object type is accepting.

Next example shows how to create new object type. We create an aquarium tank by defining its dimensions and specifying which fish is living there.

```
 1: from ipalib import api, Object
 2: class tank(Object):
 3: takes_params = (
```

```
 4: StrEnum('species*', label=u'Species', doc=u'Fish species',
 5: values=(u'Angelfish', u'Betta', u'Cichlid', u'Firemouth')),
  6: Float('height', label=u'Height', doc=u'height in mm', default=400.0),
  7: Float('width', label=u'Width', doc=u'width in mm', default=400.0),
 8: Float('depth', label=u'Depth', doc=u'Depth in mm', default=300.0)
 9: )
10: 
11: api.register(tank)
12: api.finalize()
13: print list(api.Object.tank.params)
14: # ['species', 'height', 'width', 'depth']
```
First we define new class, tank, that takes four parameters. On line 11 we register the class in FreeIPA's API instance, api. This creates tank object in api.Object name space. Many objects can be added into the API up until api.finalize() is called as we do on line 12.

When api.finalize() is called, all name spaces are locked down and all registered Python objects in those name spaces are also finalized which in turn locks their structure down as well.

As result, once we have finalized our API instance, every registered Object can be accessed through api.Object.<name>. Our aquarium tank object now has defined params attribute which is a name space holding all Param instances. Thus we can introspect and see which parameters this object has.

At this point we can't do anything reasonable with our aquarium tank yet because we haven't defined methods to handle it. In addition, our object isn't very useful as it does not know how to store the information about aquarium's dimensions and species living in it.

### **Object methods**

Methods perform actions on the associated objects. The association of methods and objects is done through naming convention rather than using programming language features. FreeIPA expects methods operating on an object <name> to be named <name>\_<action>:

```
class tank_create(Method):
     def execute(self, **options):
         # create new aquarium tank
api.register(tank_create)
class tank_populate(Method):
     def execute(self, **options):
         # populate the aquarium tank with fish
api.register(tank_populate)
```
As can be seen, each method is a separate Python class. This approach allows to maintain complexity of methods isolated from each other and from the complexity of the objects and their storage which is probably most important aspect due to LDAP complexity overall.

The linking between objects and their methods goes further. All parameters defined for an object, may be used as arguments of the methods without explicit declaration. This means api.Method.tank\_populate will accept species argument.

### **Methods with storage back ends**

In order to store the information, Object class instances require a back end. FreeIPA defines several back ends but the ones that could store data are derived of ipalib.CrudBackend. CRUD, or *Create*, *Retrieve*, *Update*, and *Delete*, are basic operations that could be performed with corresponding objects.

ipalib.crud.CrudBackend is an abstract class, it only defines functions that should be overridden in classes that actually implement the back end operations.

As back end is not used directly, FreeIPA defines methods that could use back end and operate on object's defined by certain criteria. Each method is defined as a separate Python class. As CRUD acronym suggests, there are four base operations: ipalib.crud.Create, ipalib.crud.Retrieve, ipalib.crud.Update, ipalib.crud.Delete. In addition, method ipalib.crud.Search allows to retrieve all entries that match a given search criteria.

When objects are defined and the back end is known, methods can be used to manipulate information stored by the back end. Most of useful operations combine some of CRUD base operations to perform their tasks.

In order to support flexible way to extend methods, FreeIPA gives special treatment for the LDAP back end. Methods using LDAP back end hide complexity of handling LDAP queries and allow to register user-provided functions that are called before or after method. This mechanism is defined by ipalib.plugins.baseldap.CallbackInterface and used by LDAP-aware CRUD classes, LDAPCreate, LDAPRetrieve, LDAPUpdate, LDAPDelete, and an analogue to ipalib.crud.Search, LDAPSearch. There are also classes that define methods to operate on reverse relationships between objects in LDAP to allow addition or removal of membership information both in forward and reverse directions: LDAPAddMember, LDAPModMember, LDAPRemoveMember, LDAPAddReverseMember, LDAPModReverseMember, LDAPRemoveReverseMember.

Most of CRUD classes are based on a LDAPQuery class which generalizes concept of querying a record addressed with a primary key and supports JSON marshalling of the queried attributes and their values.

Base LDAP operation classes implement everything needed to create typical methods to work with self-contained objects stored in LDAP.

### **LDAPObject class**

A large class of objects is LDAPObject. LDAPObject instances represent entries stored in FreeIPA LDAP database instance. They are referenced by their distinguished name, DN, and able to represent complex relationships between entries in LDAP like direct and indirect membership.

Any class derived from LDAPObject needs to re-define few properties so that base class can properly function for the specific object that is defined by the class. Below are commonly redefined properties:

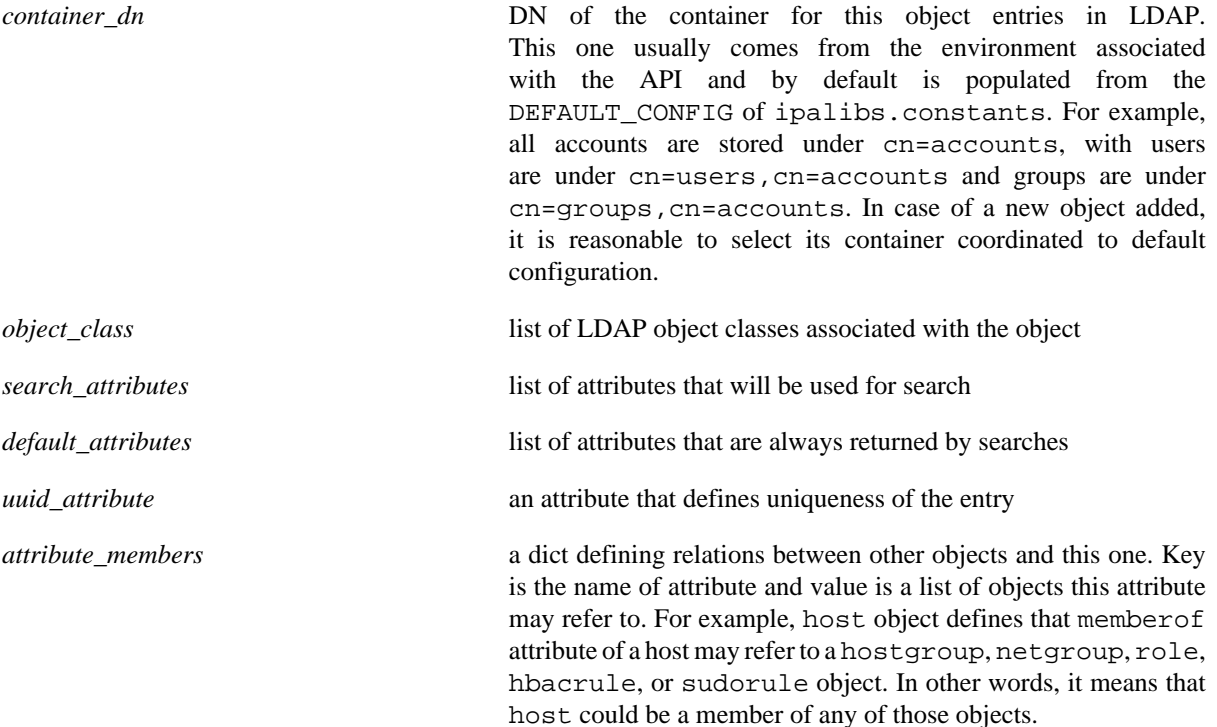

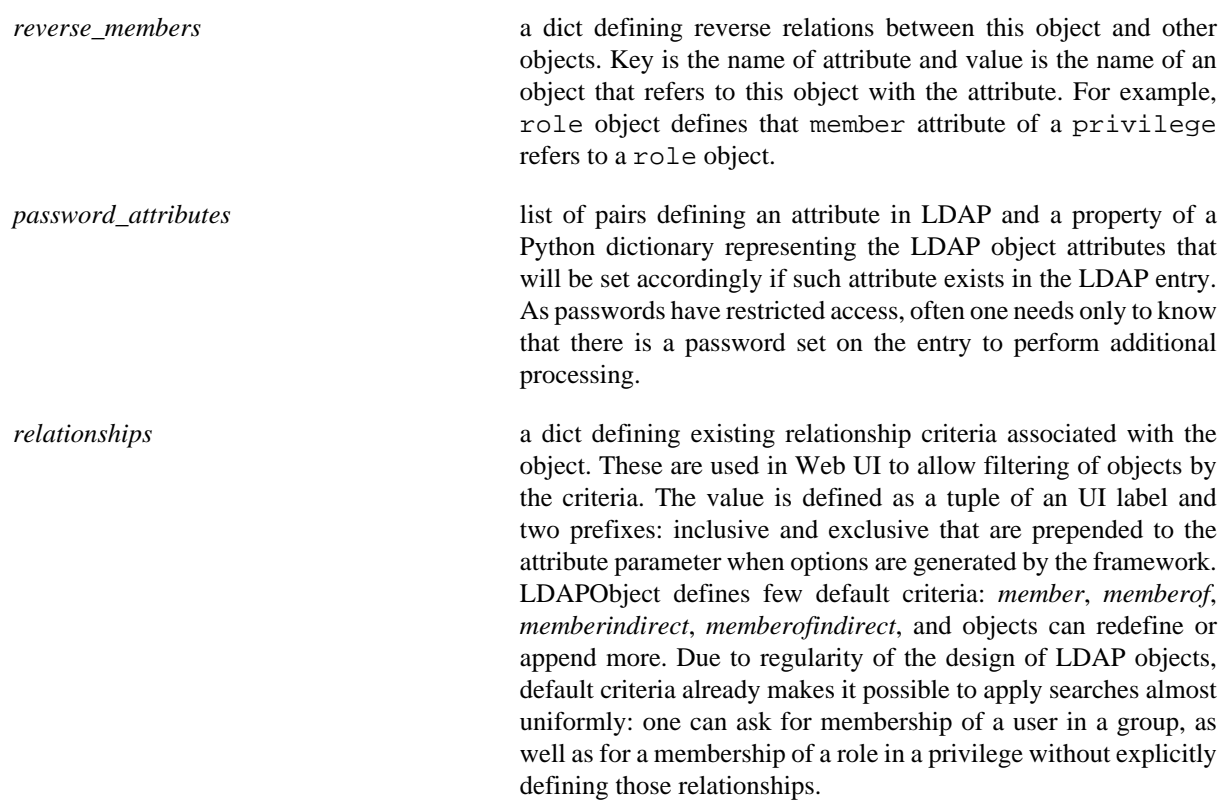

These properties define how translation would go from Python side to and from an LDAP backend.

As an example, let's see how role is defined. This is fully functioning plugin that provides operations on roles:

```
 1: from ipalib.plugins.baseldap import *
  2: from ipalib import api, Str, _, ngettext
  3: from ipalib import Command
  4: from ipalib.plugins import privilege
  5: 
 6: class role(LDAPObject):
7: 8: Role object.
9: """
 10: container_dn = api.env.container_rolegroup
 11: object_name = _('role')
 12: object_name_plural = _('roles')
 13: object_class = ['groupofnames', 'nestedgroup']
 14: default_attributes = ['cn', 'description', 'member', 'memberof',
 15: 'memberindirect', 'memberofindirect',
 16: ]
 17: attribute_members = {
 18: 'member': ['user', 'group', 'host', 'hostgroup'],
19: 'memberof': ['privilege'],
20: }
 21: reverse_members = {
 22: 'member': ['privilege'],
 23: }
 24: rdnattr='cn'
 25: 
26: label = ('\text{Roles'}') 27: label_singular = _('Role')
 28: 
 29: takes_params = (
```

```
 30: Str('cn',
 31: cli_name='name',
 32: label=_('Role name'),
 33: primary_key=True,
34: ),
 35: Str('description',
 36: cli_name='desc',
 37: label=_('Description'),
 38: doc=_('A description of this role-group'),
39: ),
 40: )
 41: 
 42: api.register(role)
 43: 
 44: 
 45: class role_add(LDAPCreate):
46: \underline{doc\_ = ('Add a new role.'}) 47: 
 48: msg_summary = _('Added role "%(value)s"')
 49: 
 50: api.register(role_add)
 51: 
 52: 
53: class role del(LDAPDelete):
54: \qquad \qquad \underline{\text{doc}} = \underline{\text{('Delete a role.'}}) 55: 
 56: msg_summary = _('Deleted role "%(value)s"')
 57: 
 58: api.register(role_del)
 59: 
 60: 
 61: class role_mod(LDAPUpdate):
62: \qquad \qquad \underline{\qquad} doc\qquad = \underline{\qquad} ('Modify a role.')
 63: 
 64: msg_summary = _('Modified role "%(value)s"')
 65: 
 66: api.register(role_mod)
 67: 
 68: 
 69: class role_find(LDAPSearch):
70: \qquad \qquad \underline{\text{doc}} = \underline{\text{('Search for roles.'}}) 71: 
72: msg_summary = ngettext(
 73: '%(count)d role matched', '%(count)d roles matched', 0
 74: )
 75: 
 76: api.register(role_find)
 77: 
 78: 
79: class role show(LDAPRetrieve):
 80: __doc__ = _('Display information about a role.')
 81: 
 82: api.register(role_show)
 83: 
 84: 
 85: class role_add_member(LDAPAddMember):
86: \qquad \qquad \qquad \qquad \qquad \qquad \qquad \qquad \qquad \qquad \qquad \qquad \qquad \qquad \qquad \qquad \qquad \qquad \qquad \qquad \qquad \qquad \qquad \qquad \qquad \qquad \qquad \qquad \qquad \qquad \qquad \qquad \qquad \qquad \qquad \qquad 87:
```

```
 88: api.register(role_add_member)
  89: 
  90: 
  91: class role_remove_member(LDAPRemoveMember):
 92: \qquad \qquad \underline{\quad} \text{doc} \underline{\quad} = \underline{\quad} ('Remove members from a role.')
  93: 
 94: api.register(role_remove_member)
  95: 
  96: 
 97: class role add privilege(LDAPAddReverseMember):
 98: \qquad \qquad \underline{\text{doc}} = \underline{\text{('Add)}} and \underline{\text{e}} to a role.')
  99: 
100: show command = 'role show'
101: member_command = 'privilege_add_member'
102: reverse_attr = 'privilege'
103: member_attr = 'role'
104: 
105: has output = (
106: output.Entry('result'),
107: output.Output('failed',
108: type=dict,
109: doc=_('Members that could not be added'),
110: ),
111: output.Output('completed',
112: type=int,
113: doc=_('Number of privileges added'),
114: ),
115: )
116: 
117: api.register(role add privilege)
118: 
119: 
120: class role_remove_privilege(LDAPRemoveReverseMember):
121: \qquad \qquad \underline{\text{doc}} = \underline{\text{('Remove~privileges from a role.'}})122: 
123: show command = 'role show'
124: member_command = 'privilege_remove_member'
125: reverse_attr = 'privilege'
126: member_attr = 'role'
127: 
128: has output = (
129: output.Entry('result'),
130: output.Output('failed',
131: type=dict,
132: doc=_('Members that could not be added'),
133: ),
134: output.Output('completed',
135: type=int,
136: doc= ('Number of privileges removed'),
137: ),
138: )
139: 
140: api.register(role_remove_privilege)
```
## <span id="page-10-0"></span>**Extending existing object**

As said earlier, until API instance is finalized, objects, methods, and commands can be added, removed, or modified freely. This allows to extend existing objects. Before API is finalized, we cannot address objects through the unified interface as api.Object.foo, but for almost all cases an object named foo is defined in a plugin ipalib.plugins.foo.

1. Add new parameter:

```
1: from ipalib.plugins.user import user
2: from ipalib import Str, _
3: user.takes_params += (
4: Str('foo',
5: cli_name='foo',
6: label=_('Foo'),
7: ),
8: )
```
2. Re-define User object label to use organisation-specific terminology in Web UI:

```
1: from ipalib.plugins.user import user
2: from ipalib import text
3: 
4: _ = text.GettextFactory(domain='extend-ipa')
5: user.label = ( 'Staff' )6: user.label_singular = _('Engineer')
```
Note that we re-defined locally \_ method to use different GettextFactory. As GettextFactory is supporting a single translation domain, all new translation terms need to be placed in a separate translation domain and referred accordingly. Python rules for scoping will keep this symbol as <package>.\_ and as nobody imports it explicitly, it will not interfere with the framework's provided text.\_.

3. Assume /dev/null as default shell for all new users:

```
 1: from ipalib.plugins.user import user_add
 2: 
3: def override default shell cb(self, ldap, dn.
4: entry attrs, attrs list,
 5: *keys, **options):
 6: if 'loginshell' in entry_attrs:
 7: default_shell = [self.api.Object.user.params['loginshell'].default]
 8: if entry_attrs['loginshell'] == default_shell:
 9: entry_attrs['loginshell'] = [u'/dev/null']
10: 
11: user_add.register_pre_callback(override_default_shell_cb)
```
The last example exploits a powerful feature available for every method of LDAPObject: registered callbacks.

# <span id="page-10-1"></span>**Extending existing method**

For objects stored in LDAP database instance all methods support adding callbacks. A *callback* is a user-provided function that is called at certain point of execution of a method.

There are four types of callbacks:

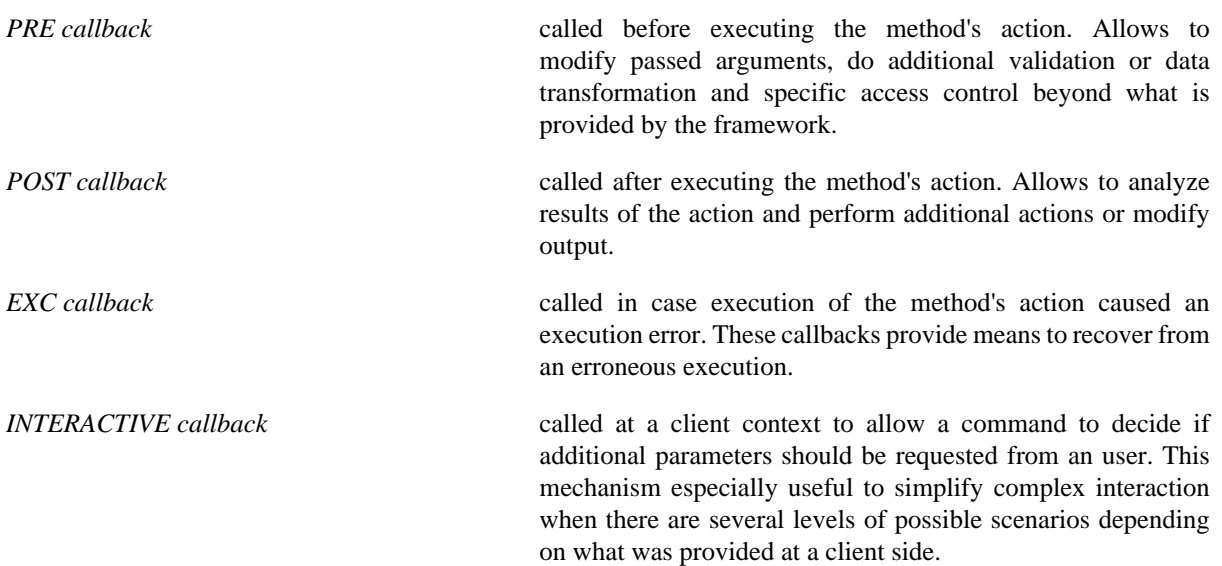

All callback types are available to any class derived from CallbackInterface class. These include all LDAPbased CRUD methods.

Callback registration methods accept a reference to callable and optionally ordering argument first (False by default) to allow the callback be executed before previously registered callbacks of this type.

CallbackInterface class provides following class methods:

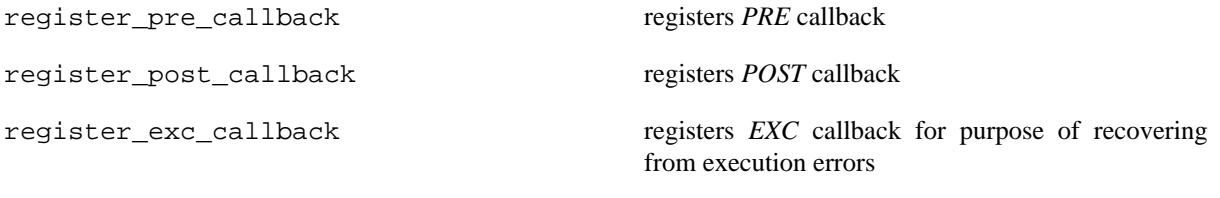

register\_interactive\_prompt\_callback registers callbacks called by the client context.

Let's look again at the last example:

```
 1: from ipalib.plugins.user import user_add
 2: 
 3: def override_default_shell_cb(self, ldap, dn. 
 4: entry_attrs, attrs_list, 
 5: *keys, **options):
 6: if 'loginshell' in entry_attrs:
 7: default_shell = [self.api.Object.user.params['loginshell'].default]
 8: if entry_attrs['loginshell'] == default_shell:
 9: entry_attrs['loginshell'] = [u'/dev/null']
10: 
11: user_add.register_pre_callback(override_default_shell_cb)
```
This extension defines a pre-processing callback that accepts number of arguments:

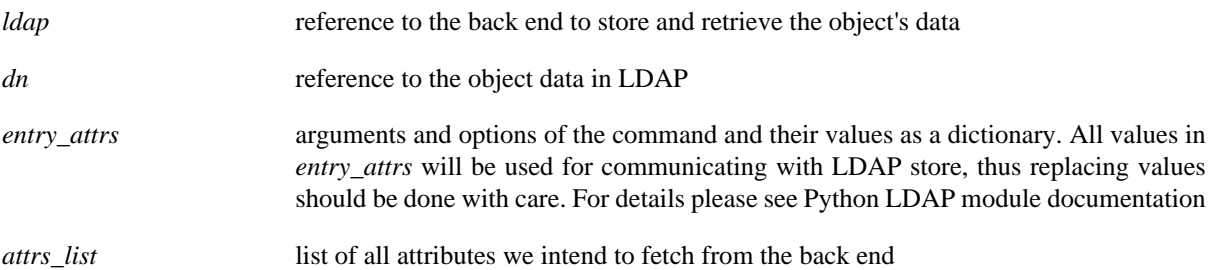

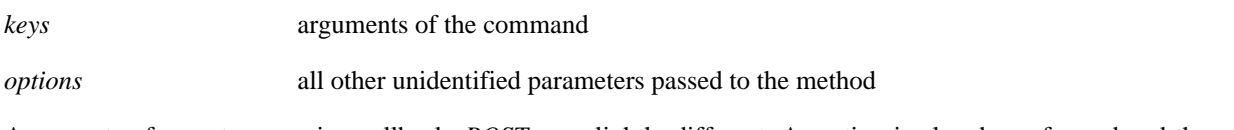

Arguments of a post-processing callback, *POST*, are slightly different. As action is already performed and the attributes of the entry are fetched back from the back end, there is no need to provide attrs\_list:

```
1: from ipalib.plugins.user import user_add
2: def verify_shell_cb(self, ldap, dn. entry_attrs, 
3: *keys, **options):
4: if 'loginshell' in entry_attrs:
5: default_shell = [self.api.Object.user.params['loginshell'].default]
6: if entry_attrs['loginshell'] == default_shell:
7: # report that default shell is assigned
8: 
9: user_add.register_post_callback(verify_shell_cb)
```
Execution error callback, *EXC*, has following signature:

```
1: def user_add_error_cb(self, args, options, exc,
2: call_func, *call_args, **call_kwargs):
3: return
```
where arguments have following meaning:

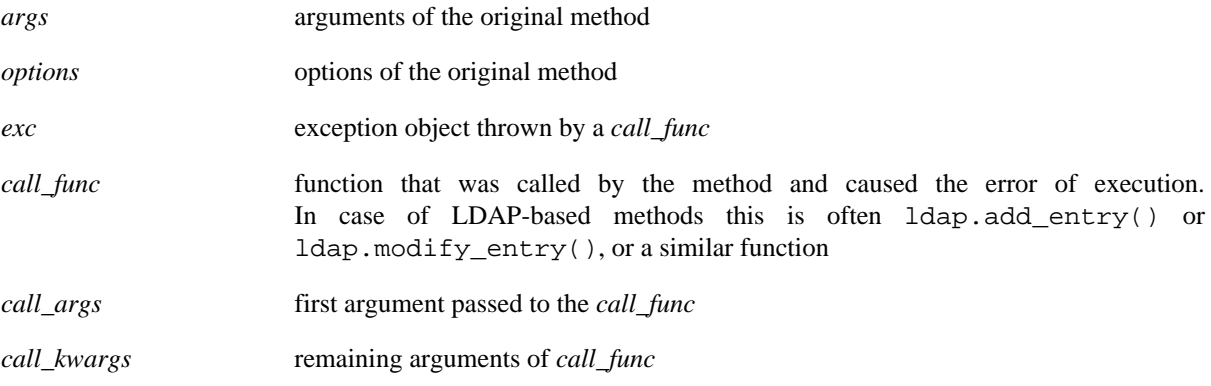

Finally, interactive prompt callback receives *kw* argument which is a dictionary of all arguments of the command.

All callbacks are supplied with a reference to the method instance, self, unless the callback itself has an attribute called 'im\_self'. As can be seen in callback examples, self reference recursively provides access to the whole FreeIPA API structure.

This approach gives complete control of existing FreeIPA methods without deep dive into details of LDAP programming even if the framework allows such a deep dive.

## <span id="page-12-0"></span>**Web UI**

FreeIPA framework has two major client applications: Web UI and command line-based client tool, ipa. Web UI communicates with a FreeIPA server running WSGI application that accepts JSON-formatted requests and translates them to calls to FreeIPA plugins.

A following code in install/share/ui/wsgi.py defines FreeIPA web application:

```
 1: from ipalib import api
 2: from ipalib.config import Env
 3: from ipalib.constants import DEFAULT_CONFIG
 4:
```

```
 5: # Determine what debug level is configured. We can only do this
  6: # by reading in the configuration file(s). The server always reads
 7: # default.conf and will also read in `context'.conf.
8: env = Env()
 9: env._bootstrap(context='server', log=None)
10: env._finalize_core(**dict(DEFAULT_CONFIG))
11: 
12: # Initialize the API with the proper debug level
13: api.bootstrap(context='server', debug=env.debug, log=None)
14: try:
15: api.finalize()
16: except StandardError, e:
17: api.log.error('Failed to start IPA: %s' % e)
18: else:
19: api.log.info('*** PROCESS START ***')
20: 
21: # This is the WSGI callable:
22: def application(environ, start_response):
23: if not environ['wsgi.multithread']:
24: return api.Backend.session(environ, start_response)
25: else:
26: api.log.error("IPA does not work with the threaded MPM, use the pre-fore
```
At line 13 we set up FreeIPA framework with server context. This means plugins are loaded and initialized from following locations:

- ipalib/plugins/ -- general FreeIPA plugins, available for all contexts
- ipaserver/plugins/ -- server-specific plugins, available in 'server' context

With api.finalize() call at line 15 FreeIPA framework is locked down and all components provided by plugins are registered at api name spaces: api.Object, api.Method, api.Command, api.Backend.

At this point, api name spaces become usable and our WSGI entry point, defined on lines 22 to 26 can access api.Backend.session() to generate response for WSGI request.

Web UI itself is written in JavaScript and utilizes JQuery framework. It can be split into three major parts:

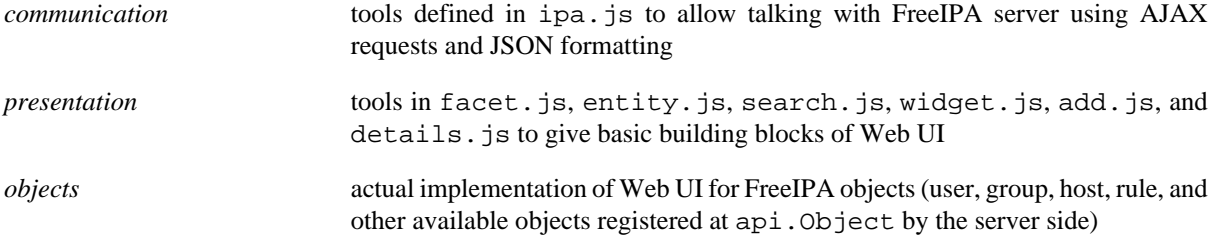

The code of these JavaScript files is loaded in index.html and kicked into work by webui.js where main navigation and document's onready event handler are defined. In addition, index.html imports extension.js file where all extensions to Web UI can be registered or referenced. As extension.js is loaded after all other Web UI JavaScript files but before webui. js, it can already use all tools of the Web UI.

The execution of Web UI starts with the call of IPA.init() function which does following:

- 1. Set up AJAX asynchronous communication via POST method using JSON format.
- 2. Fetches meta-data about FreeIPA methods available on the server using JSON format and makes them available as IPA.methods.
- 3. Fetches meta-data about FreeIPA objects available on the server using JSON format and makes them available as IPA.objects.
- 4. Fetches translations of messages used in the Web UI and makes them available as IPA.messages.
- 5. Fetches identity of the user running the Web UI, accessible as IPA.whoami.
- 6. Fetches FreeIPA environment specific for Web UI, accessible as IPA.env.

The communication with FreeIPA server is done using IPA.command() function. Commands created with IPA.command() can later be executed with execute() method. This separation of construction and actual execution allows to create multiple commands and combine them together in a single request. Batch requests are created with IPA.batch\_command() function and command are added to them with add\_command() method. In addition, FreeIPA Web UI allows to run commands concurrently with IPA.concurrent\_command() function.

Web UI has following DOM structure:

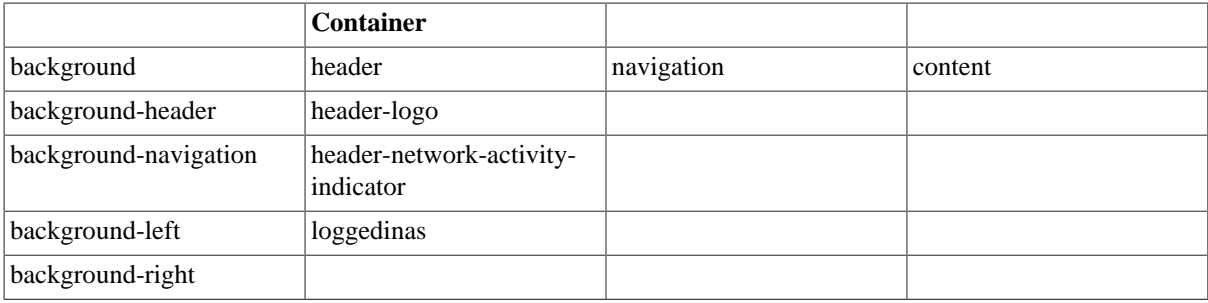

Container div is a top-level one, it includes background, header, navigation, content divs. These divs and their parts can be manipulated from the JavaScript code to represent the UI. However, FreeIPA gives an easier way to accomplish this.

## <span id="page-14-0"></span>**Facets**

Facet is a smallest block of FreeIPA Web UI. When facet is defined, it has name, label, link to an entity it is part of, and methods to create, show, load, and hide itself.

## <span id="page-14-1"></span>**Entities**

Entity is addressable group of facets. FreeIPA Web UI provides a declarative way of creating entities and defining their facets based on JavaScript's syntax. Following example is a complete definition of a netgroup facet:

```
1: IPA.netgroup = \{\}\;
 2: 
 3: IPA.netgroup.entity = function(spec) {
 4: var that = IPA.entity(spec);
 5: that.init = function(params) {
 6: params.builder.search_facet({
 7: columns: [
 8: 'cn',
 9: 'description'
10: ]
11: }).
12: details_facet({
13: sections: [
14: {
15: name: 'identity',
16: fields: [
17: 'cn',
18: {
19: factory: IPA.textarea_widget,
```
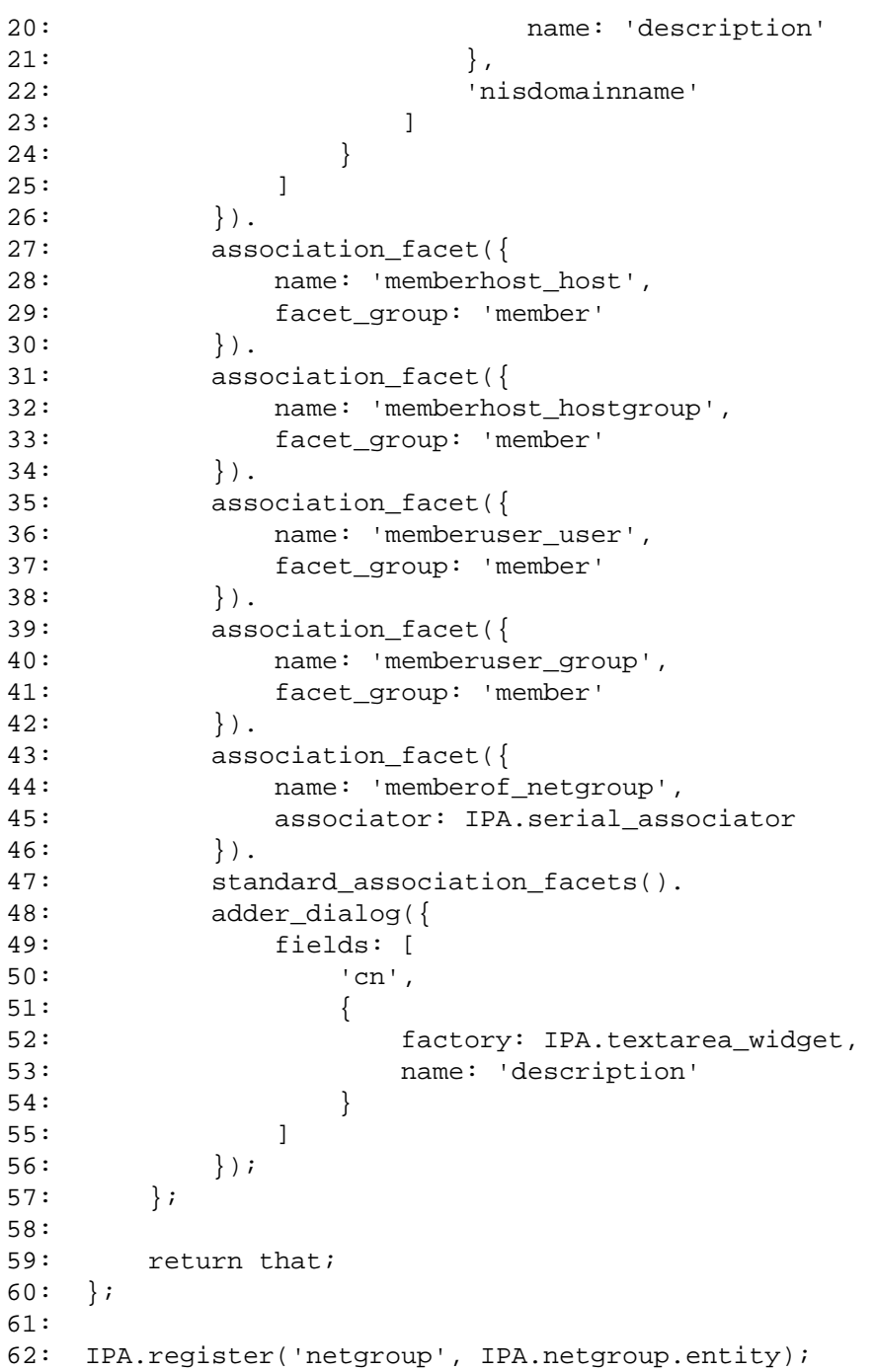

This definition of a netgroup facet describes:

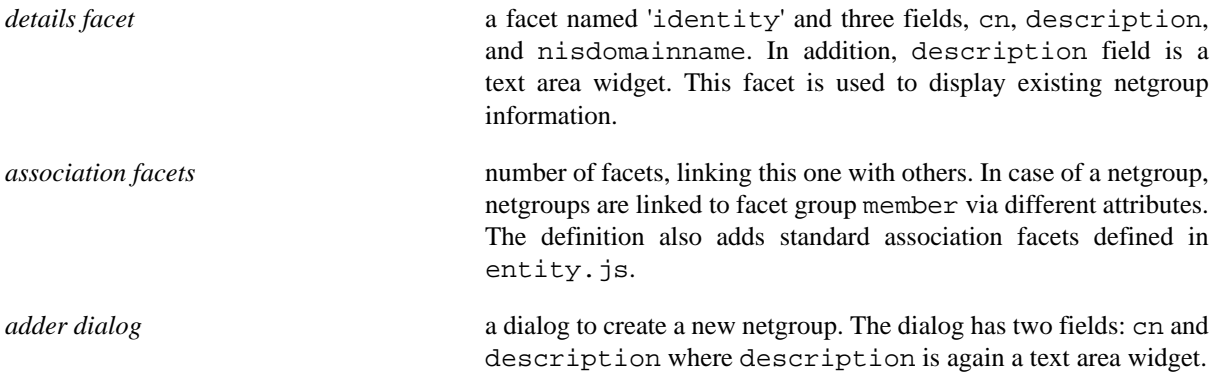

> Similarly to FreeIPA core framework, created entity needs to be registered to the Web UI via IPA.register() method.

> In order to add new entity to the Web UI, one can use extension.js. This file in /usr/share/ipa/html is empty and provided specifically for this purpose.

As an example, let's define an entity 'Tank' corresponding to our aquarium tank:

```
1: IPA.tank = \{\}\ 2: IPA.tank.entity = function(spec) {
 3: var that = IPA.entity(spec);
 4: that.init = function(params) {
 5: details_facet({
 6: sections: [
 7: {
8: hame: 'identity',
 9: fields: [
10: 'species', 'height', 'width', 'depth'
11: ]
12: }
13: ]
14: }).
15: standard_association_facets().
16: adder_dialog({
17: fields: [
18: 'species', 'height', 'width', 'depth'
19: ]
20: });
21: };
22: \quad \}23: 
24: IPA.register('tank', IPA.tank.entity);
```
## <span id="page-16-0"></span>**Command line tools**

As an alternative to Web UI, FreeIPA server can be controlled via command-line interface provided by the ipa utility. This utility is operating under 'client' context and looks even simpler than Web UI's wsgi.py:

```
1: import sys
2: from ipalib import api, cli
3: 
4: if name = ' main ':
5: cli.run(api)
```
cli.run() is the central running point defined in ipalib/cli.py:

```
 1: # <cli.py code> ....
 2: cli_plugins = (
  3: cli,
 4: textui,
 5: console,
 6: help,
 7: show_mappings,
 8: )
 9: 
10: def run(api):
```

```
11: error = None
12: try:
13: (options, argv) = api.bootstrap_with_global_options(context='cli')
14: for klass in cli_plugins:
15: api.register(klass)
16: api.load_plugins()
17: api.finalize()
18: if not 'config_loaded' in api.env:
19: raise NotConfiguredError()
20: sys.exit(api.Backend.cli.run(argv))
21: except KeyboardInterrupt:
22: print ''
23: api.log.info('operation aborted')
24: except PublicError, e:
25: error = e
26: except StandardError, e:
27: api.log.exception('%s: %s', e. class __. name , str(e))
28: error = InternalError()
29: if error is not None:
30: assert isinstance(error, PublicError)
31: api.log.error(error.strerror)
32: sys.exit(error.rval)
```
As with WSGI, api is bootstraped, though with a client context and using global options from /etc/ipa/ default.conf, and command line arguments. In addition to common plugins available in ipalib/plugins, cli.py adds few command-line specific classes defined in the module itself:

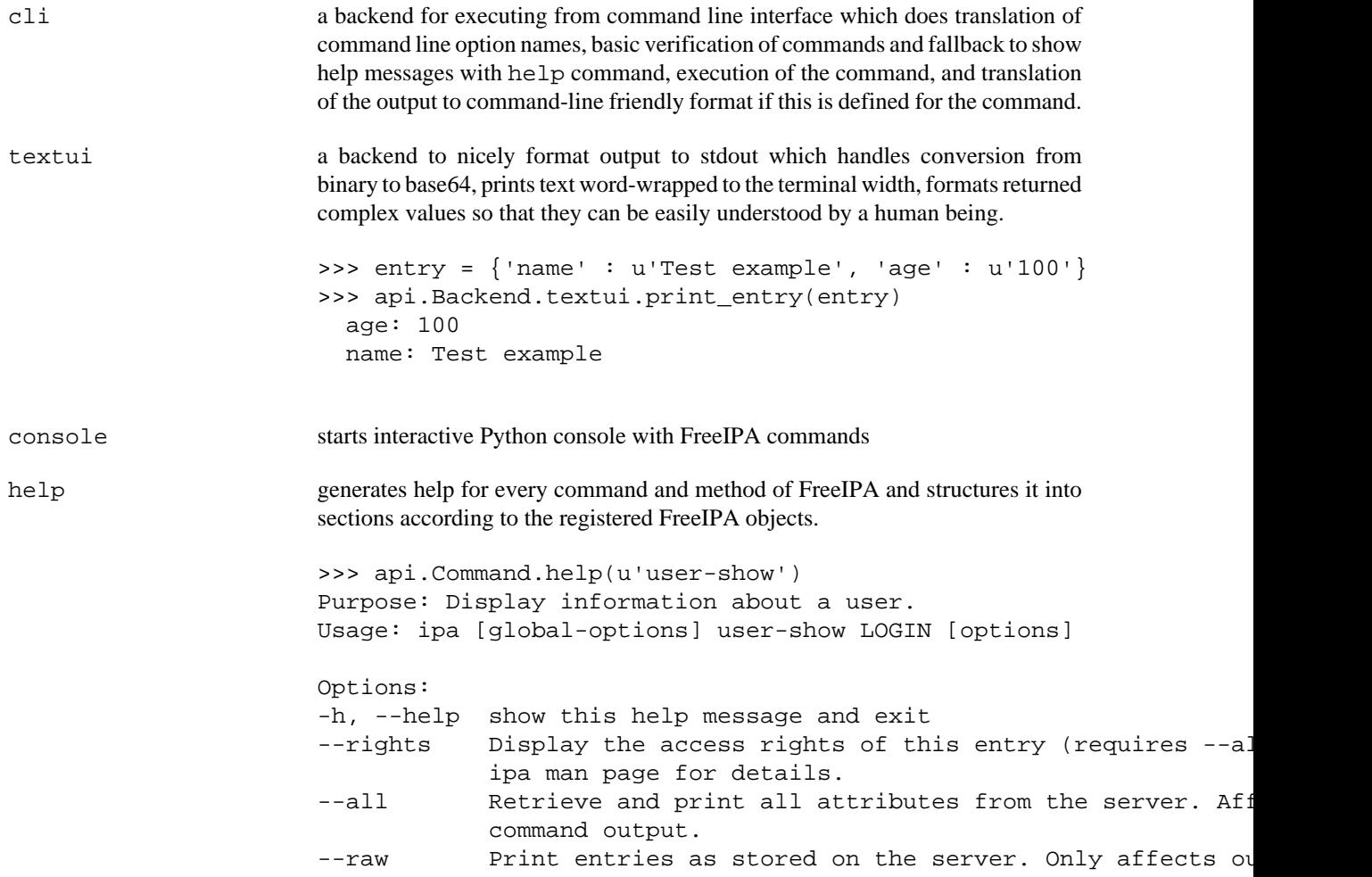

format.

show\_mappings displays mappings between command's parameters and LDAP attributes:

```
>>> api.Command.show_mappings(command_name=u"role-find")
Parameter : LDAP attribute
========= : ==============
name : cn
desc : description
timelimit : timelimit?
sizelimit : sizelimit?
```
### <span id="page-18-0"></span>**Extending command line utility**

Since ipa utility operates under client context, it loads all command plugins from ipalib/plugins. A simple way to extend command line is to drop its plugin file into ipalib/plugins on the machine where ipa utility is executed. Next time ipa is started, new plugin will be loaded together with all other plugins from ipalib/ plugins and commands provided by it will be added to the api.

Let's add a command line plugin that allows to ping a server and measures round trip time:

```
 1: from ipalib import frontend
  2: from ipalib import output
  3: from ipalib import _, ngettext
  4: from ipalib import api
  5: import time
  6: 
 7: \quad \underline{\Delta} \circ \underline{\Delta} = \underline{\Delta} 8: Local extensions to FreeIPA commands
  9: """)
10: 
11: class timed_ping(frontend.Command):
12: \qquad \qquad \underline{\text{doc}} = \underline{\text{('Ping remote FreeIPA server and measure round-trip')}}13: 
14: has_output = (
15: \qquad \qquad \text{output.summary},
16: )
17: def run(self):
18: t1 = time.time()
19: result = self.api.Command.ping()
20: t2 = time.time()
21: summary = u"""Round-trip to the server is %f ms.
22: Server response is %s"""
23: return dict(summary=summary % ((t2-t1)*1000.0, result['summary']))
24: 
25: api.register(timed_ping)
```
When this plugin code is placed into ipalib/plugins/extend-cli.py (name of the plugin file can be set arbitrarily), ipa timed-ping will produce following output:

```
$ ipa timed-ping
-----------------------------------------------------------------------------
Round-trip to the server is 286.306143 ms.
Server response is IPA server version 2.1.3GIT8a254ca. API version 2.13
-----------------------------------------------------------------------------
```
In this example we have created timed-ping command and overrode its run() method. Effectively, this command will only work properly on the client. If the client is also FreeIPA server (all FreeIPA servers are enrolled as FreeIPA clients), the same code will also be loaded by the server context and will be accessible to the Web UI as well, albeit its usefulness will be questionable as it will be measuring the round-trip to the server from the server itself.

# <span id="page-19-0"></span>**File paths**

Finally, it should be noted that depending on installed Python version and operating system, paths where plugins are loaded from may differ. Usually Python extensions are placed in site-packages Python sub-directory. In Fedora and RHEL distributions, this is /usr/lib/python<version>/site-packages. Thus, full path to extend-cli.py would be /usr/lib/python<version>/site-packages/ipalib/plugins/ extend-cli.py.

On recent Fedora distribution, following paths are used:

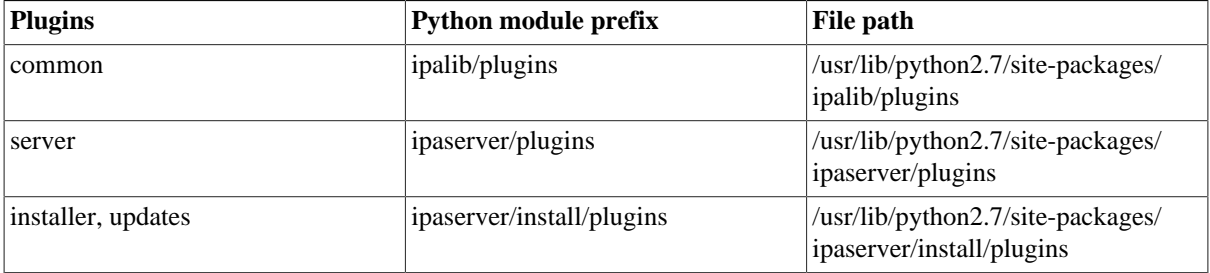

Next table explains use of contexts in FreeIPA applications:

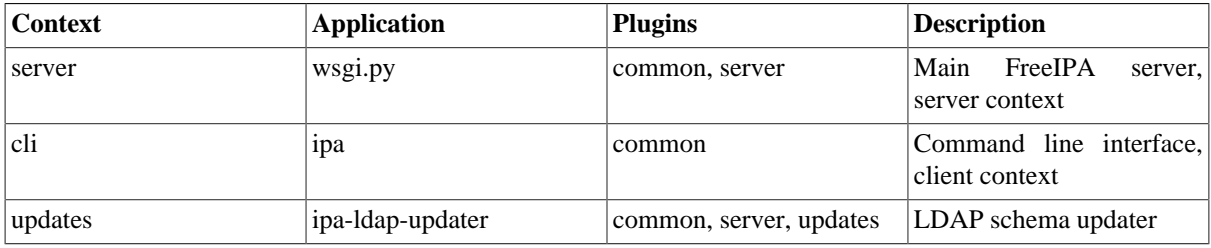

# <span id="page-19-1"></span>**Platform portability**

Originally FreeIPA was created utilizing packages available in Fedora and RHEL distributions. During configuration stages multiple system services need to be stopped and started again, scheduled to start after reboot and re-configured. In addition, when operating system utilizing security measures to harden the server setup, appropriate activities need to be done as well for preserving proper security contexts. As configuration details, service names, security features and management tools differ substantially between various GNU/Linux distributions and other operating systems, porting FreeIPA project's code to other environment has proven to be problematic.

When Fedora project has decided to migrate to systemd for services management, FreeIPA packages for Fedora needed to be updated as well, at the same time preserving support for older SystemV initialization scheme used in older releases. This prompted to develop a 'platformization' support allowing to abstract services management between different platforms.

FreeIPA 2.1.3 includes first cut of platformization work to support Fedora 16 distribution based on systemd. At the same time, there is an effort to port FreeIPA client side code to Ubuntu distributions.

Platform portability in FreeIPA means centralization of code to manage system-provided services, authentication setup, and means to manage security context and host names. It is going to be extended in future to cover other areas as well, both client- and server-side.

The code that implements platform-specific adaptation is placed under ipapython/platform. As of FreeIPA 2.1.3, there are two major "platforms" supported:

*redhat* Red Hat-based distributions utilizing SystemV init scripts such as Fedora 15 and RHEL6

*fedora16* as name suggests, Fedora 16 and above, are supported by this platform module. It is based on systemd system management tool and utilizes common code in ipapython/platform/ systemd.py. fedora16.py contains only differentiation required to cover Fedora 16 specific implementation of systemd use, depending on changes to Dogtag, Tomcat6, and 389 ds packages.

Each platform-specific adaptation should provide few basic building blocks:

## <span id="page-20-0"></span>**AuthConfig class**

AuthConfig class implements system-independent interface to configure system authentication resources. In Red Hat systems this is done with authconfig(8) utility.

AuthConfig class is nothing more than a tool to gather configuration options and execute their processing. These options then converted by an actual implementation to series of a system calls to appropriate utilities performing real configuration.

FreeIPA **expects** names of AuthConfig's options to follow authconfig(8) naming scheme. From FreeIPA code perspective, the authentication configuration should be done with use of ipapython.services.authconfig:

```
 1: from ipapython import services as ipaservices
 2: 
 3: auth_config = ipaservices.authconfig()
 4: auth_config.disable("ldap").\
 5: disable("krb5").\
 6: disable("sssd").\
 7: disable("sssdauth").\
8: disable("mkhomedir").
 9: add_option("update").\
10: enable("nis").\
11: add_parameter("nisdomain","foobar")
12: auth_config.execute()
```
The actual implementation can differ. redhat platform module builds up arguments to authconfig(8) tool and on execute() method runs it with those arguments. Other systems will need to have processing of the arguments done as defined by authconfig(8) manual page. This is, perhaps, biggest obstacle on porting FreeIPA client side to the new platform.

### <span id="page-20-1"></span>**PlatformService class**

PlatformService class abstracts out an external process running on the system which is possible to administer: start, stop, check its status, schedule for automatic startup, etc.

Services are used thoroughly through FreeIPA server and client install tools. There are several services that are used especially often and they are selected to be accessible via Python properties of ipapython.services.knownservices instance.

To facilitate more expressive way of working with often used services, ipapython.services module provides a shortcut to access them by name via ipapython.services.knownservices.<service>. A typical code change looks like this:

from ipapython import services as ipaservices

```
....
    service.restart("dirsrv")
    service.restart("krb5kdc")
- service.restart("httpd")
```
- + ipaservices.knownservices.dirsrv.restart()
- + ipaservices.knownservices.krb5kdc.restart()
- ipaservices.knownservices.httpd.restart()

Besides expression change this also makes more explicit to platform providers access to what services they have to implement. Service names are defined in ipapython.platform.base.wellknownservices and represent definitive names to access these services from FreeIPA code. Of course, platform provider should remap those names to platform-specific ones -- for ipapython.platform.redhat provider mapping is identity.

Porting to a new platform may be hard as can be witnessed by this example: [https://www.redhat.com/archives/](https://www.redhat.com/archives/freeipa-devel/2011-September/msg00408.html) [freeipa-devel/2011-September/msg00408.html](https://www.redhat.com/archives/freeipa-devel/2011-September/msg00408.html)

If there is doubt, always consult existing providers. redhat. py is canonical -- it represents the code which was used throughout FreeIPA v2 development.

### <span id="page-21-0"></span>**Enabling new platform provider**

When support for new platform is implemented and appropriate provider is placed to ipapython/platform/, it is time to enable its use by the FreeIPA. Since FreeIPA is supposed to be rolled out uniformly on multiple clients and servers, best approach is to build and distribute software packages using platform-provided package management tools.

With this in mind, platform code selection in FreeIPA is static and run at package production time. In order to select proper platform provider, one needs to pass SUPPORTED\_PLATFORM argument to FreeIPA's make process:

```
export SUPPORTED_PLATFORM=fedora16
# Force re-generate of platform support
rm -f ipapython/services.py
make version-update
make IPA_VERSION_IS_GIT_SNAPSHOT=no all
```
version-update target in FreeIPA top-level Makefile will re-create ipapython/services.py file based on the value of SUPPORTED\_PLATFORM variable. By default this variable is set to redhat.

ipapython/services.py is generated using ipapython/service.py.in. In fact, there is only single line gets replaced in the latter file at the last line:

```
# authconfig is an entry point to platform-provided AuthConfig implementation
# (instance of ipapython.platform.base.AuthConfig)
authconfig = None
# knownservices is an entry point to known platform services
# (instance of ipapython.platform.base.KnownServices)
knownservices = None
# service is a class to instantiate ipapython.platform.base.PlatformService
service = None
# restore context default implementation that does nothing
def restore_context_default(filepath):
    return
# Restore security context for a path
```

```
# If the platform has security features where context is important, implement your own
# version in platform services
restore_context = restore_context_default
# Default implementation of backup and replace hostname that does nothing
def backup_and_replace_hostname_default(fstore, statestore, hostname):
     return
# Backup and replace system's hostname
# Since many platforms have their own way how to store system's hostname, this method m
# implemented in platform services
backup_and_replace_hostname = backup_and_replace_hostname_default
from ipapython.platform.SUPPORTED_PLATFORM import *
```
As last statement imports everything from the supported platform provider, all exposed methods and variables above will be re-defined to platform-specific implementations. This allows to have FreeIPA framework use of these services separated from the implementation of the platform.

The code in ipapython/services.py is going to grow over time when more parts of FreeIPA framework become platform-independent.